# Интерфейсы

# Общие сведения об интерфейсе

- *■ Интерфейс* является «крайним случаем» абстрактного класса. В нем задается набор абстрактных методов, свойств и индексаторов, которые должны быть реализованы в производных классах.
- **Интерфейс определяет поведение, которое** поддерживается реализующими этот интерфейс классами.
- Основная идея использования интерфейса состоит в том, чтобы к объектам таких классов можно было обращаться одинаковым образом.
- Каждый класс может определять элементы интерфейса посвоему. Так достигается полиморфизм: объекты разных классов по-разному реагируют на вызовы одного и того же метода.
- Синтаксис аналогичен синтаксису класса:

(СПбГУ ИТМО) 2

©Павловская Т.А. **[ атрибуты ] [ спецификаторы ] interface имя [** : **предки ] тело\_интерфейса [** ; **]**

# Общие сведения об интерфейсе

- Интерфейс может наследовать свойства нескольких интерфейсов, в этом случае *предки* перечисляются через запятую.
- *■ Тело интерфейса* составляют абстрактные методы, шаблоны свойств и индексаторов, а также события.
- Интерфейс **не может содержать** константы, поля, операции, конструкторы, деструкторы, типы и любые статические элементы.

#### interface IAction

 void Draw(); int Attack(int a); void Die(); int Power { get; }

©Павловская Т.А. (СПбГУ ИТМО) 3 }

{

# Интерфейсы или наследование классов?

- **Если некий набор действий имеет смысл только для** какой-то конкретной иерархии классов, реализующих эти действия разными способами, уместнее задать этот набор в виде виртуальных методов абстрактного базового класса иерархии.
- То, что работает в пределах иерархии одинаково, предпочтительно полностью определить в базовом классе.
- Интерфейсы чаще используются для задания общих свойств классов, относящихся к **различным** иерархиям.

# Отличия интерфейса от абстрактного класса

- **элементы интерфейса по умолчанию имеют** спецификатор доступа public и не могут иметь спецификаторов, заданных явным образом;
- **интерфейс не может содержать полей и обычных** методов — все элементы интерфейса должны быть абстрактными;
- класс, в списке предков которого задается интерфейс, должен определять *все* его элементы, в то время как потомок абстрактного класса может не переопределять часть абстрактных методов предка (в этом случае производный класс также будет абстрактным);
- класс может иметь в списке предков несколько интерфейсов, при этом он должен определять все их методы.

# Реализация интерфейса

- В С# поддерживается одиночное наследование для классов и множественное — для интерфейсов. Это позволяет придать производному классу свойства нескольких базовых интерфейсов, реализуя их по своему усмотрению.
- **Сигнатуры методов в интерфейсе и реализации** должны полностью совпадать.
- **Для реализуемых элементов интерфейса в классе** следует указывать спецификатор public.
- К этим элементам можно обращаться как через объект класса, так и через объект типа соответствующего интерфейса.

### Пример

**interface Iaction**

{ void Draw(); int Attack( int a ); void Die(); int Power  $\{ get; \}$ 

#### **class Monster : IAction**

 $\{$  public void Draw()  $\{$  Console. WriteLine( "Здесь был " + name);  $\}$ public int Attack( int ammo\_ ) {

ammo -= ammo\_;

```
if ( ammo > 0 ) Console. WriteLine ( "Ба-бах!" ); else ammo = 0;
 return ammo;
```

```
 }
```
}

```
 public void Die()
```

```
{ Console. WriteLine( "Monster " + name + " RIP" ); health = 0; }
public int Power { get { return ammo * health; }
```
©Павловская Actor. Draw(); (СПбГУ ИТМО) 7 Monster Vasia = new Monster( 50, 50, "Вася" ); // объект класса Monster Vasia.Draw(); и последните в составите в 1/ результат: Здесь был Вася IAction Actor = new Monster( 10, 10, "Маша" ); // объект типа интерфейса // результат: Здесь был Маша

#### Обращение к реализованному методу через объект типа интерфейса

- **Удобство этого способа проявляется при присваивании** объектам типа IAction ссылок на объекты различных классов, поддерживающих этот интерфейс.
- Например, есть метод с параметром типа интерфейса. На место этого параметра можно передавать любой объект, реализующий интерфейс:

```
static void Act( IAction A )
```

```
{
```

```
 A.Draw();
```

```
}
```

```
static void Main()
```

```
{
```

```
 Monster Vasia = new Monster( 50, 50, "Вася" );
 Act( Vasia );
```
©Павловская Т.А. (СПбГУ ИТМО) 8 }

...

# Второй способ реализации интерфейса

*Явное указание имени интерфейса* перед реализуемым элементом. Спецификаторы доступа не указываются. К таким элементам можно обращаться в программе *только через объект типа интерфейса*: class Monster : IAction {

int **IAction.Power**  $\{ get\}$  return ammo \* health;  $\}$ void **IAction.Draw**() {

Console.WriteLine( "Здесь был " + name ); }

IAction Actor = new Monster $(10, 10, "Mama")$ ;

Actor.Draw(); // обращение через объект типа интерфейса

```
// Monster Vasia = new Monster( 50, 50, "Вася");
```
// Vasia.Draw(); ошибка!

...

При этом соответствующий метод *не входит в интерфейс класса*. Это позволяет упростить его в том случае, если какие-то элементы интерфейса не требуются конечному пользователю класса.

Кроме того, этот способ позволяет избежать конфликтов при множественном наследовании

# Пример

Пусть класс Monster поддерживает два интерфейса: один для управления объектами, а другой для тестирования:

```
interface Itest { void Draw(); }
```

```
interface Iaction { void Draw(); int Attack( int a ); … }
```

```
class Monster : IAction, Itest {
```

```
 void ITest.Draw() {
```

```
Console.WriteLine( "Testing " + name ); }
```

```
 void IAction.Draw() {
```

```
 Console.WriteLine( "Здесь был " + name ); }
```

```
Оба интерфейса содержат метод Draw с одной и той же сигнатурой. 
  Различать их помогает явное указание имени интерфейса.
```
 Обращаются к этим методам, используя **операцию приведения типа**:

```
Monster Vasia = new Monster( 50, 50, "Вася" );
```
©Павловская Т.А. (СПбГУ ИТМО) 10

... }

(**(ITest)**Vasia).Draw(); // результат: Здесь был Вася (**(IAction)**Vasia).Draw(); // результат: Testing Вася

## Операция is

- При работе с объектом через объект типа интерфейса бывает необходимо убедиться, что объект поддерживает данный интерфейс.
- Проверка выполняется с помощью бинарной операции is. Она определяет, совместим ли текущий тип объекта, находящегося слева от ключевого слова is, с типом, заданным справа.
- Результат операции равен true, если объект можно преобразовать к заданному типу, и false в противном случае. Операция обычно используется в следующем контексте:
- if ( **объект is тип** )

 // выполнить преобразование "объекта" к "типу" // выполнить действия с преобразованным объектом

©Павловская Т.А. (СПбГУ ИТМО)

{

}

### Операция as

■ Операция as выполняет преобразование к заданному типу, а если это невозможно, формирует результат null: static void Act( object A )

```
IAction Actor = A as IAction;
if (Actor != null) Actor.Draw();
```
Обе рассмотренные операции применяются как к интерфейсам, так и к классам.

©Павловская Т.А. (СПбГУ ИТМО) 12

{

}

# Интерфейсы и наследование

- **Интерфейс может не иметь или иметь сколько угодно** интерфейсов-предков, в последнем случае он наследует все элементы всех своих базовых интерфейсов, начиная с самого верхнего уровня.
- Базовые интерфейсы должны быть доступны в не меньшей степени, чем их потомки.
- Как и в обычной иерархии классов, базовые интерфейсы определяют общее поведение, а их потомки конкретизируют и дополняют его.
- В интерфейсе-потомке можно также указать элементы, переопределяющие унаследованные элементы с такой же сигнатурой. В этом случае перед элементом указывается ключевое слово new, как и в аналогичной ситуации в классах. С помощью этого слова соответствующий элемент базового интерфейса скрывается.

### Пример переопределения

```
interface IBase { void F( int i ); } 
interface Ileft : IBase { 
  new void F( int i ); \ell^* переопределение метода F^*/ }
interface Iright : IBase \{ void G(); \}interface Iderived : ILeft, IRight {} 
class A { 
  void Test( IDerived d ) { 
   d.F(1); // Вызывается ILeft.F
     ((IBase)d).F( 1 ); // Вызывается IBase.F 
     ((ILeft)d).F( 1 ); // Вызывается ILeft.F 
     ((IRight)d).F( 1 ); // Вызывается IBase.F 
  }
} 
                                                       lleft ) (Iright
```
Метод F из интерфейса IBase скрыт интерфейсом ILeft, несмотря на то, что в цепочке IDerived — IRight — IBase он не переопределялся.

©Павловская Т.А. (СПбГУ ИТМО) 14

**IBase** 

Iderived

A

# Особенности реализации интерфейсов

- Класс, реализующий интерфейс, должен определять все его элементы, в том числе унаследованные. Если при этом явно указывается имя интерфейса, оно должно ссылаться на тот интерфейс, в котором был описан соответствующий элемент.
- Интерфейс, на собственные или унаследованные элементы которого имеется явная ссылка, должен быть указан в списке предков класса.
- Класс наследует все методы своего предка, в том числе те, которые реализовывали интерфейсы. Он может переопределить эти методы с помощью спецификатора new, но обращаться к ним можно будет только через объект класса.

# Стандартные интерфейсы .NET

- В библиотеке классов .NET определено множество стандартных интерфейсов, задающих желаемое поведение объектов. Например, интерфейс **IComparable** задает метод сравнения объектов на «больше-меньше», что позволяет выполнять их сортировку.
- Реализация интерфейсов **IEnumerable** и **IEnumerator** дает возможность просматривать содержимое объекта с помощью foreach, а реализация интерфейса **ICloneable** клонировать объекты.
- **Стандартные интерфейсы поддерживаются многими** стандартными классами библиотеки. Например, работа с массивами с помощью foreach возможна оттого что тип Array реализует интерфейсы IEnumerable и IEnumerator.
- Можно создавать и собственные классы, поддерживающие стандартные интерфейсы, что позволит использовать объекты этих классов стандартными способами.

# Сравнение объектов

Интерфейс IComparable определен в пространстве имен System. Он содержит всего один метод CompareTo, возвращающий результат сравнения двух объектов текущего и переданного ему в качестве параметра:

interface IComparable

int CompareTo( object obj )

- Метод должен возвращать:
	- 0, если текущий объект и параметр равны;
	- отрицательное число, если текущий объект меньше параметра;
	- положительное число, если текущий объект больше параметра.

©Павловская Т.А. (СПбГУ ИТМО) 17

{

}

### Пример реализации интерфейса

class Monster : IComparable

{ public int CompareTo( object obj ) // реализация интерфейса

```
\{ Monster temp = (Monster) obj;
  if ( this.health > temp.health ) return 1;
  if ( this.health < temp.health ) return -1;
   return 0; }
```
... }

- class Class1
- { static void Main()
	- $\{$  const int  $n = 3;$

 Monster[] stado = new Monster[n]; stado $[0]$  = new Monster( 50, 50, "Вася"); stado $[1]$  = new Monster( 80, 80, "Петя"); stado $[2]$  = new Monster( 40, 10, "Маша" ); Array.Sort( stado ); // сортировка стала возможной

### Параметризованные интерфейсы

```
class Program {
     class Elem : IComparable<Elem>
      { string data;
         int key;
 ...
         public int CompareTo( Elem obj )
         { return key - obj.key; }
      }
      static void Main(string[] args)
      {
        List<Elem> list = new List<Elem>();
        for ( int i = 0; i < 10; ++i ) list.Add( new Elem() ); ...
         list.Sort();
```
©Павловская Т.А. (СПбГУ ИТМО) 19 } }

...

# Клонирование объектов

*■ Клонирование* — создание копии объекта. Копия объекта называется клоном.

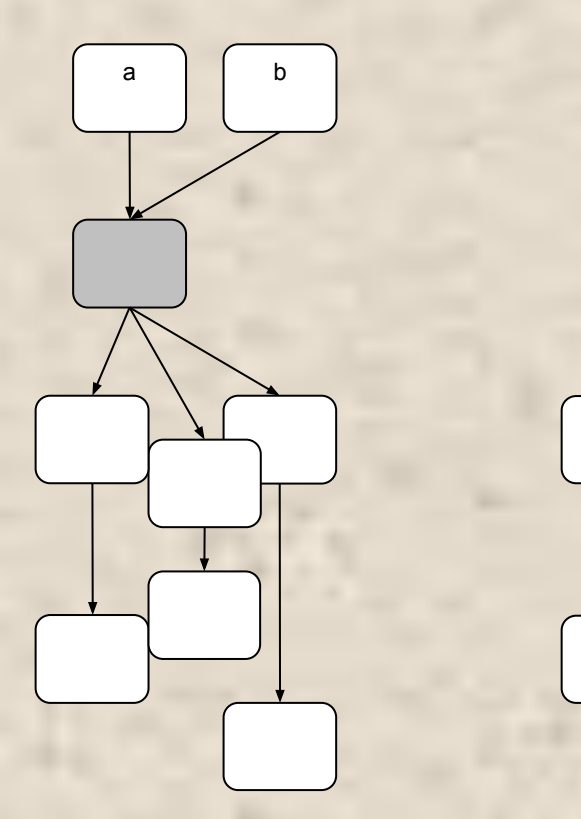

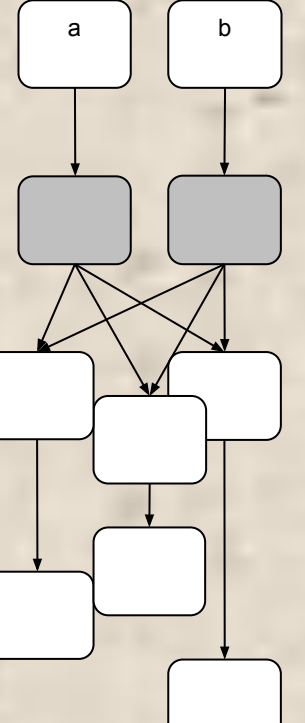

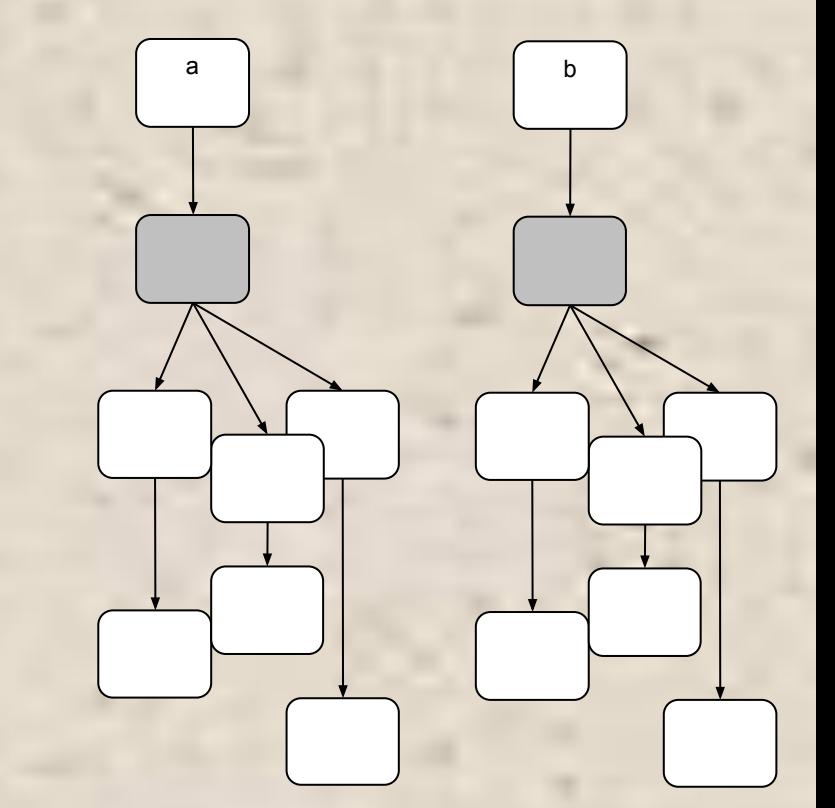

©Павловская Т.А. (СПбГУ ИТМО) 20 a) присваивание  $b = a$ 

б) поверхностное клонирование

в) глубокое клонирование

### Виды клонирования

- При присваивании одного объекта ссылочного типа другому копируется ссылка, а не сам объект (рис. *а*).
- Если необходимо скопировать в другую область памяти поля объекта, можно воспользоваться методом MemberwiseClone, который объект наследует от класса object. При этом объекты, на которые указывают поля объекта, в свою очередь являющиеся ссылками, не копируются (рис. *б*). Это называется *поверхностным клонированием*.
- Для создания полностью независимых объектов необходимо *глубокое клонирование*, когда в памяти создается дубликат всего дерева объектов (рис. *в*).
- **Алгоритм глубокого клонирования весьма сложен,** поскольку требует рекурсивного обхода всех ссылок объекта и отслеживания циклических зависимостей.
- Объект, имеющий собственные алгоритмы клонирования, должен объявляться как наследник интерфейса **ICloneable** и переопределять его единственный метод **Clone**.

# Структуры

### Определение структуры

*Структура* — тип данных, аналогичный классу, отличия:

- является значимым, а не ссылочным типом данных;
- не может участвовать в иерархиях наследования, может только реализовывать интерфейсы;
- в структуре запрещено определять конструктор по умолчанию, поскольку он определен неявно и присваивает всем ее элементам нули соответствующего типа;
- в структуре запрещено определять деструкторы, поскольку это бессмысленно.

*Область применения структур*: типы данных, имеющие небольшое количество полей, с которыми удобнее работать как со значениями, а не как со ссылками (снижаются накладные расходы на динамическое выделение памяти)

# Синтаксис структуры

[ атрибуты ] [ спецификаторы ] **struct** имя\_структуры [ : интерфейсы ] тело\_структуры [ ; ]

- *■ Спецификаторы* доступа public, internal и private (последний — только для вложенных структур).
- *■ Интерфейсы*, реализуемые структурой, перечисляются через запятую.
- *■ Тело структуры* может состоять из констант, полей, методов, свойств, событий, индексаторов, операций, конструкторов и вложенных типов.

Пример структуры struct Complex

#### { **public double re, im**;

 public Complex( double re\_, double im\_ ) {  $re = re ; im = im ; }$  public static Complex operator + ( Complex a, Complex b ) return new Complex( $a$ .re + b.re,  $a$ .im + b.im); public override string ToString() { return ( string.Format( "( $\{0,2:0. # #\}$ ;  $\{1,2:0. # #\}$ )", re, im ) ); }

#### class Class1

}

```
 { static void Main()
  \{ Complex a = new Complex( 1.2345, 5.6 );Console.WriteLine("a = " + a);
     Complex [] mas = new Complex[4]; ...
```
}}

©Павловская Т.А. (СПбГУ ИТМО) 25

Результат работы программы:  $a = (1,23; 5,6)$ 

### Описание элементов структур

- поскольку структуры не могут участвовать в иерархиях, для их элементов не могут использоваться спецификаторы protected и protected internal;
- структуры не могут быть абстрактными (abstract), к тому же по умолчанию они бесплодны (sealed);
- методы структур не могут быть абстрактными и виртуальными;
- переопределяться (то есть описываться со спецификатором override) могут только методы, унаследованные от базового класса object;
- **параметр this интерпретируется как значение, поэтому** его можно использовать для ссылок, но не для присваивания;
- **при описании структуры нельзя задавать значения** полей по умолчанию.

# Перечисления

Определение перечисления Перечисление – набор связанных констант: **enum Menu { Read, Write, Append, Exit }; enum Радуга { Красный, Оранжевый, Желтый, Зеленый, Синий, Фиолетовый }; enum Nums { two = 2, three, four, ten = 10, eleven, fifty = ten + 40 }; enum Flags : byte**

 ${b}$ **0, b1, b2, b3 = 0x04, b4 = 0x08, b5 = 0x10, b6 = 0x20, b7 = 0x40** ;

- Имена перечисляемых констант внутри каждого перечисления должны быть уникальными, а значения могут совпадать.
- **Все перечисления являются потомками базового** класса System.Enum

Преимущества перечислений перед описанием именованных констант:

- связанные константы нагляднее;
- компилятор выполняет проверку типов;
- интегрированная среда разработки подсказывает возможные значения констант.

С переменными перечисляемого типа можно выполнять:

- $\blacksquare$  арифметические операции  $(+, -, ++, --),$
- логические поразрядные операции  $($ , &,  $|, \sim)$ ,
- сравнения  $(<, <-, >, > =, ==, !=)$
- получать размер в байтах (sizeof).

- При использовании переменных перечисляемого типа в целочисленных выражениях и операциях присваивания требуется явное *преобразование типа*.
- Переменной перечисляемого типа можно присвоить любое значение, представимое с помощью базового типа.

**enum Flags : byte**

**{ b0, b1, b2, b3 = 0x04, b4 = 0x08, b5 = 0x10, b6 = 0x20, b7 = 0x40 }; Flags a = Flags.b2 | Flags.b4;**

**++a;**

**int x = (int) a; Flags b = (Flags) 65;**

# Делегаты

### Определение делегата

- *■ Делегат*  это вид класса, предназначенный для хранения ссылок на методы. Делегат, как и любой другой класс, можно передать в качестве параметра, а затем вызвать инкапсулированный в нем метод.
- Делегаты используются для поддержки событий, а также как самостоятельная конструкция языка.
- Описание делегата задает сигнатуру методов, которые могут быть вызваны с его помощью:
- **[ атрибуты ] [ спецификаторы ] delegate тип имя([ параметры ])**

Пример описания делегата:

public delegate void D ( int i );

Базовым классом делегата является класс System.Delegate

### Использование делегатов

- Делегаты применяются в основном для следующих целей:
	- получения возможности определять вызываемый метод не при компиляции, а динамически во время выполнения программы;
	- обеспечения связи между объектами по типу «источник — наблюдатель»;
	- **создания универсальных методов, в которые можно** передавать другие методы (поддержки механизма обратных вызовов).

# Обратный вызов (callback)

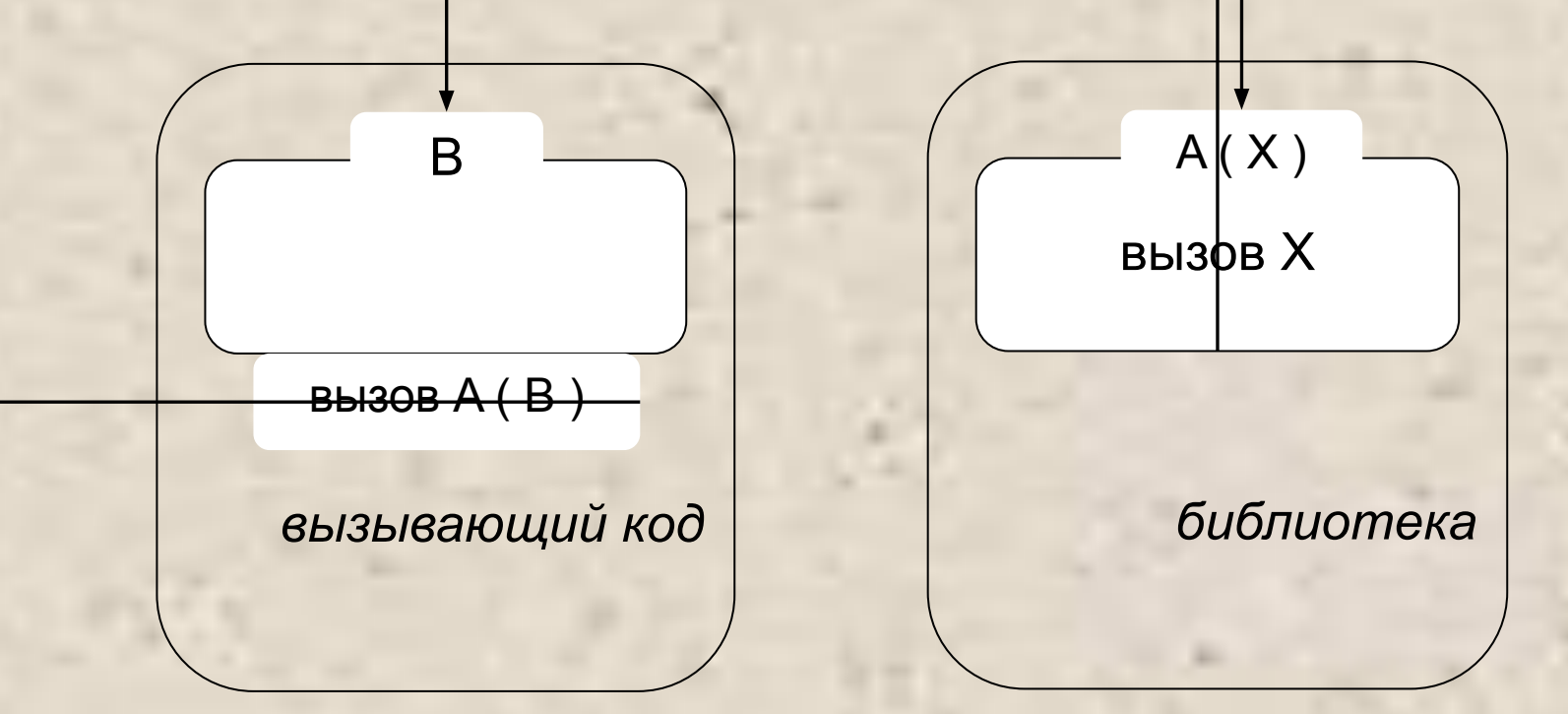

### Передача делегата через список параметров

```
namespace ConsoleApplication1 {
```
public delegate double Fun( double x );  $\frac{1}{2}$  06ъявление делегата class Class1 {

public static void Table( Fun F, double x, double b )

- { Console.WriteLine( " ----- X ----- Y -----" ); while  $(x \leq b)$ 
	- $\{ \text{Console.WriteLine}(" | {0,8} | {1,8} |", x, F(x)); \}$  $x += 1;$

```
 }
 public static double Simple( double x ) { return 1; }
```

```
 static void Main()
 { Table( Simple, 0, 3 ); 
 Table( Math.Sin, -2, 2 ); // new Fun(Math.Sin)
 Table( delegate (double x ){ return 1; }, 0, 3 );
```
©Павловская Т.А. (СПбГУ ИТМО) 35

}}}

### Операции

- Делегаты можно *сравнивать на равенство и неравенство*. Два делегата равны, если они оба не содержат ссылок на методы или если они содержат ссылки на одни и те же методы в одном и том же порядке.
- С делегатами одного типа можно *выполнять операции* простого и сложного *присваивания*.
- Делегат, как и строка string, является неизменяемым типом данных, поэтому при любом изменении создается новый экземпляр, а старый впоследствии удаляется сборщиком мусора.
- ©Павловская Т.А. (СПбГУ ИТМО) 36 Использование делегата имеет тот же синтаксис, что и вызов метода. Если делегат хранит ссылки на несколько методов, они вызываются последовательно в том порядке, в котором были добавлены в делегат.

# События

## Определение события

- *■ Событие* элемент класса, позволяющий ему посылать другим объектам (наблюдателям) уведомления об изменении своего состояния.
- Чтобы стать наблюдателем, объект должен иметь обработчик события и зарегистрировать его в объектеисточнике

регистрация

Источник: - Описано событие OOPS - Иниц-я события OOPS

Наблюдатель 1: -Обработчик события OOPS (реакция на это событие)

> Наблюдатель 2: - Обработчик события OOPS (реакция на это событие)

Наблюдатель 3: - Обработчик события OOPS (реакция на это событие)

## Пример

```
class Subj { // -------------- Класс-источник события --
     public event EventHandler Oops; // Описание события станд. типа
     public void CryOops() { // Метод, инициирующий событие
        Console.WriteLine( "OOPS!" ); if ( Oops != null ) Oops( this, null ); }
 }
class Obs { // --------------- Класс-наблюдатель -
     public void OnOops( object sender, EventArgs e ) { // Обработчик соб-я
          Console.WriteLine( «Оййй!" );
 }
   }
class Class1 {
     static void Main() {
       Subj s = new Subj();
       Obs o1 = new Obs(); Obs o2 = new Obs();
        s.Oops += o1.OnOops; // регистрация обработчика
        s.Oops += o2.OnOops; // регистрация обработчика
        s.CryOops();
 }
                                                     OOPS!
                                                     Оййй!
                                                     Оййй!
```
©Павловская Т.А. (СПбГУ ИТМО) 39  $\rightarrow$ 

# Механизм событий

- События построены на основе делегатов: с помощью делегатов вызываются методы-обработчики событий. Поэтому *создание события* в классе состоит из следующих частей:
	- описание делегата, задающего сигнатуру обработчиков событий;
	- описание события;
	- описание метода (методов), инициирующих событие.
- Синтаксис события:
- **[ атрибуты ] [ спецификаторы ] event тип имя**

# Пример

{

}

...

public delegate void Del( object o ); // объявление делегата class A

public event Del Oops; // объявление события

- *■ Обработка событий* выполняется в классах-получателях сообщения. Для этого в них описываются методыобработчики событий, сигнатура которых соответствует типу делегата. Каждый объект (не класс!), желающий получать сообщение, должен зарегистрировать в объектеотправителе этот метод.
- Событие это удобная абстракция для программиста. На самом деле оно состоит из закрытого статического класса, в котором создается экземпляр делегата, и двух методов, предназначенных для добавления и удаления обработчика из списка этого делегата.
- **Внешний код может работать с событиями единственным** образом: добавлять обработчики в список или удалять их, поскольку вне класса могут использоваться только операции += и -=. Тип результата этих операций — void, в отличие от операций сложного присваивания для арифметических типов. Иного способа доступа к списку обработчиков нет.

```
Пример
public delegate void Del(); // объявление делегата
   class Subj // класс-источник
   { public event Del Oops; // объявление события
    public void CryOops() // метод, инициирующий событие
     { Console.WriteLine( "OOPS!" ); if ( Oops != null ) Oops(); }
   }
   class ObsA // класс-наблюдатель
\{public void Do(); \frac{1}{2} | реакция на событие источника
     { Console.WriteLine( "Вижу, что OOPS!" ); }
 }
   class ObsB // класс-наблюдатель
\{public static void See() \frac{1}{2} реакция на событие источника
     { Console.WriteLine( "Я тоже вижу, что OOPS!" ); }
   }
```
class Class1  $\{$  static void Main()  $\{$ Subj s = new Subj();  $\frac{1}{2}$  объект класса-источника  $ObsA O1 = new ObsA();$  //  $O6B$ екты ObsA o2 = new ObsA();  $\frac{1}{1}$  класса-наблюдателя  $s. Oops += new Del( o1. Do);$  // добавление s.Oops += new Del( o2.Do ); // обработчиков s.Oops += new Del( ObsB.See ); // к событию s.CryOops(); // инициирование события } }

### Еще немного про делегаты и события

- Делегат можно вызвать асинхронно (в отдельном потоке), при этом в исходном потоке можно продолжать вычисления.
- Анонимный делегат (без создания класса-наблюдателя): s.Oops += delegate ( object sender, EventArgs e ) { Console.WriteLine( "Я с вами!" ); };
- Делегаты и события обеспечивают гибкое взаимодействие взаимосвязанных объектов, позволяющее поддерживать их согласованное состояние.
- События включены во многие стандартные классы .NET, например, в классы пространства имен Windows.Forms, используемые для разработки Windows-приложений.